[SSA](https://zhiliao.h3c.com/questions/catesDis/701) [Ucenter](https://zhiliao.h3c.com/questions/catesDis/888) **[潘韬略](https://zhiliao.h3c.com/User/other/19115)** 2021-03-15 发表

## 问题描述

iMC & U-Center SSA纳管戴尔R740服务器"系统"显示未知, 其他都正常。

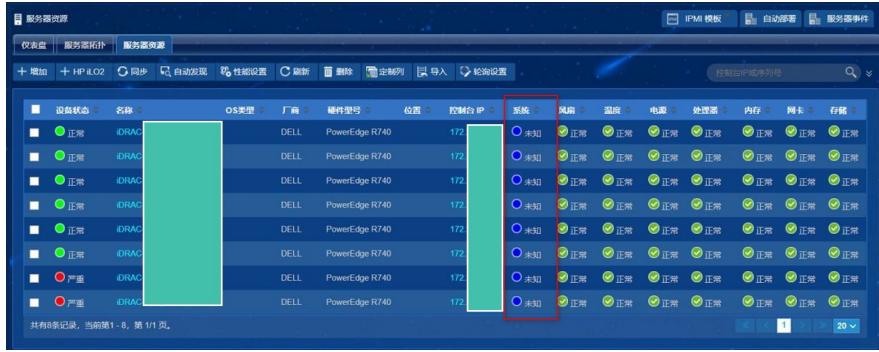

解决方法

将附件的xml文件替换到iMC\client\conf\cim\serverinfo\DELL路径(替换前原文件做好备份),然后重 启下jserver,同步下服务器。

**[附件下载:](javascript:void(0))**[snmp.rar](javascript:void(0))